Executable Icon Changer Crack Free 2022

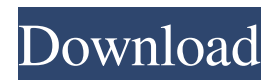

### **Executable Icon Changer Crack + Registration Code Free Download For Windows [Latest]**

Replace all EXE icons with other images Enable advanced settings Use program settings on existing executable files Supports ICO and BMP images Supports EXE and ICO format only Replace only the icons Detect EXE and ICO icon formats Integrated Help No setup Pros No setup No background Cons Not a universal utility Compatibility problem with Windows XP Does not allow customization of icons Worse performance than other utilities Evaluation 6/10 User Interface Ease of use 6/10 Support Cost 8/10 Security Free 8/10 Total 21/40 You are viewing the Web review of Executable Icon Changer Crack Mac and now comparing to the top utilities that you can choose according to your requirements. As you can see, the number of all functionalities in the software, for example, setup setup and performance impact, as well as the cost to buy, are presented here. When you compare its features with other tools, we have included them in the statistics. We hope this feature would be useful for your decision. Download.com does not support software piracy. All software reviews are submitted by the authors. If you believe that this software has been illegally copied, please contact us for further information. Also please respect the author's work. If you are the owner of this product and would like to contact us regarding the purchase of a license, please use the EMAIL WEBSITE link. Listed under Office and productivity applications Rate This Product The best comparison of Executable Icon Changer vs. other top PC software is presented in the following tables: Chart overview Add and remove programs Add programs Remove programs Category Application types Add Remove Product types Product types General Adobe Reader Airline Tickets Calculator Communication Tools Dictionary Desktop Publishing DNS Encode & Decode Geolocation Games Internet Office Productivity Protocols Security Spreadsheet System Toys Total 5 4

# **Executable Icon Changer Crack + PC/Windows**

============= Make the icons of your Windows applications look different by replacing the icon file of an EXE file. The tool is very easy to use, though it doesn't allow a huge amount of flexibility. Version Reviewed: 3.0 Evaluation and conclusion: ============================ This article is a professional review of Executable Icon Changer Cracked 2022 Latest Version, one of the leading icons changer software in the market. If you are interested in changing the icons of an EXE file with the help of a simple application, here is what you can expect from the tool. Demo and installation ==================== 1. Download the EXE Icon Changer utility to your computer. This is a single file that contains everything that you need to get started. 2. Save the file somewhere on your disk. You can do this with the help of the Windows explorer, as well as by using FTP, Google Drive, OneDrive or DropBox. 3. Double-click the icon and follow the wizard. Read the short text that explains how to use the tool, how to open the EXE file to which you want to assign a new icon and how to replace the original icon with a new one. Interface ==================== 1. Executable Icon Changer For Windows 10 Crack consists of a standard window that contains a few buttons. All options are made visible at once. 2. In order to locate the EXE file of a program, you need to start the file browser. However, you can use the keyboard shortcut Windows + E to open the files location. 3. Once you find the target file, double-click it to open it. In the following step, all you have to do is choose a new icon to assign to the program. Other features ==================== 1. The program doesn't add new entries to the Windows registry or create additional files on the disk without your permission. 2. The icon file must

be in ICO format to be replaced. 3. The tool allows you to preview the images. It's possible to modify them with the help of a drop-down menu that contains all available edits. You can edit the image to apply additional effects, too. 4. If you want to apply a new icon to multiple EXE files at the same time, you need to repeat the same steps for each of them. Pros and Cons ====================== What Is Executable Icon Changer Crack Mac? -------------------------------- Executable Icon Changer is a free tool that 81e310abbf

#### **Executable Icon Changer Crack+ Download**

When using software, it's often desirable to change the appearance of a program to make it look more appealing. Nowadays, developers have embraced the use of advanced graphic technologies to create eye-catching icons for software applications. Executable Icon Changer enables you to replace the icons of your programs with other images in a very quick and convenient way. This utility offers support for EXE and ICO format only. All you need to do is locate the EXE file of a program in the file browser, and then pick an appropriate icon for a replacement. No setup is necessary. The entire program's packed in a single executable file that you can save in any part of the disk and simply double-click to launch. If you have any questions about the distribution, please feel free to post a comment or send an e-mail to irc\_reds2@yandex.ru or r@web.ru. You are welcome! were all from the community, and this is where the barrier began. Newcomers to Montréal from Eastern Canada are often greeted with little more than a smile and a nod, and that is what we need to change. In order to understand the North American psyche, it is also necessary to realize the historic role of First Nations, particularly Inuit, in the sub-arctic climate. We need to create a new norm of inclusiveness and service in Montréal. Spencer says: "We need to establish a new norm of service, an inclusiveness." This new norm of service should include taking care of the city's infrastructure. As we have seen in other cities, Montréal's most poorly maintained streets are on the Caribbean-bound side. The same goes for our huge forests, since they only benefit the developer's bottom line. One of the most touching moments of the film was when Spencer met the two young teenaged Inuit from Northern Quebec who had become so close to him during the shoot. It was their first time in a city like Montréal, and they were amazed by the size of the city. They did not know that the city was also home to people from other ethnic groups, and it was nice to see their surprise. The opportunity to work on this project came about through an incredible fortune that Spencer credits to his friend (and lead producer), Peter Rutherford. During the course of a few short years, he has become one of the

## **What's New In Executable Icon Changer?**

This is a dynamic icon changer that allows you to replace any icon on any file. It supports all the formats that Windows loads. What's New in this Release: Version 2.8 - 14 Nov 2011 New features: 1) Image Previewer - You can see all image information at a glance. 2) Options - You can view all the options that you have at the top right of the window. 3) Window Operation - You can resize or move the window according to your needs. 4) Export option - you can export all the changes you have done on the file to your desktop. Requirements: To run this application you must have.Net Framework installed. You can install.Net Framework 3.5 or higher from here: How To Use the App:- 1) Drag and Drop icons from Windows Explorer to the Icon Changer window. 2) Icons must be in ICO format (Compressed Graphics Image Format) or in EXE format. 3) All the icons must be in the same folder. After updating the program to the latest version, the options menu changed a little. Previously, the settings menu has a "Hide Options" option that let the user to hide the entire options window. This option now has been replaced with "Close Options" option. [1] Hardware Acceleration Support: Windows 7 and Windows 8 both have a hardware acceleration feature in them. For the program to support this, the computer must be setup in the way that it allows hardware acceleration. This is easily done by accessing the "Control Panel" and selecting the "Settings" option. Now scroll to the bottom of the page and click on "Control Panel Settings." Now, from here click on "Hardware and Sound".

Now under "Advanced system settings," click on "Settings" to change the "Settings and Power." So, now in this way your computer will be configured to support hardware acceleration. [2] Support multiple platforms: The software supports Windows Vista, Windows 7, Windows 8, Windows 10 and Windows 8.1. Version History: Version 1.0 - 25 Sep 2010 Improved Windows Vista Support Updated from the feedbacks we got from the users. We have also added a 'Hide Options' option. Version 2.0 - 14 Nov 2011 New Features 1) Image Previewer - You can see all image information at a glance. 2) Options - You can view all the options that you have at the top right of the window. 3) Window Operation - You can resize or move the window according to your needs. 4) Export option you can export all the changes you

## **System Requirements For Executable Icon Changer:**

OS: Windows 10 x64 / Windows 10 Mobile (10586 or 10586.1) Windows 10 x64 / Windows 10 Mobile (10586 or 10586.1) Processor: Intel Core 2 Duo, 2 GHz or faster Intel Core 2 Duo, 2 GHz or faster RAM: 2 GB 2 GB Graphics: NVIDIA GeForce 7300 / ATI Radeon HD 3850 (or equivalent) NVIDIA GeForce 7300 / ATI Radeon HD 3850 (or equivalent) Hard Drive: 25 GB available space 25 GB available space Network: Broadband Internet

[http://www.uniupa.it/wp-content/uploads/2022/06/Mileage\\_Database.pdf](http://www.uniupa.it/wp-content/uploads/2022/06/Mileage_Database.pdf) <https://nbdsaudi.com/wp-content/uploads/2022/06/savjon.pdf> <https://armslengthlegal.com/wp-content/uploads/2022/06/KoroIRC.pdf> <https://halfin.ru/wp-content/uploads/2022/06/syreloo.pdf> <https://pianoetrade.com/wp-content/uploads/2022/06/RAMExpert-1.pdf> <https://jobbadigitalt.se/wp-content/uploads/2022/06/aylefulb.pdf> <https://www.onk-group.com/wp-content/uploads/2022/06/lynzac.pdf> <https://thecryptobee.com/wp-content/uploads/2022/06/garjann.pdf> [https://yasutabi.info/wp-content/uploads/2022/06/3DM\\_Import\\_for\\_SolidWorks.pdf](https://yasutabi.info/wp-content/uploads/2022/06/3DM_Import_for_SolidWorks.pdf) <https://hiking-tenerife.com/wp-content/uploads/2022/06/elewal.pdf>